## **Anleitung zur Anlage KAP**

**Die Anlage KAP ist für Ihre Angaben zu Einkünften aus Kapitalvermögen vorgesehen.**

Soweit die Kapitalerträge zu den Einkünften aus Land- und Forstwirtschaft, Gewerbebetrieb, selbständiger Arbeit oder Vermietung und Verpachtung gehören, sind sie diesen Einkünften zuzurechnen.

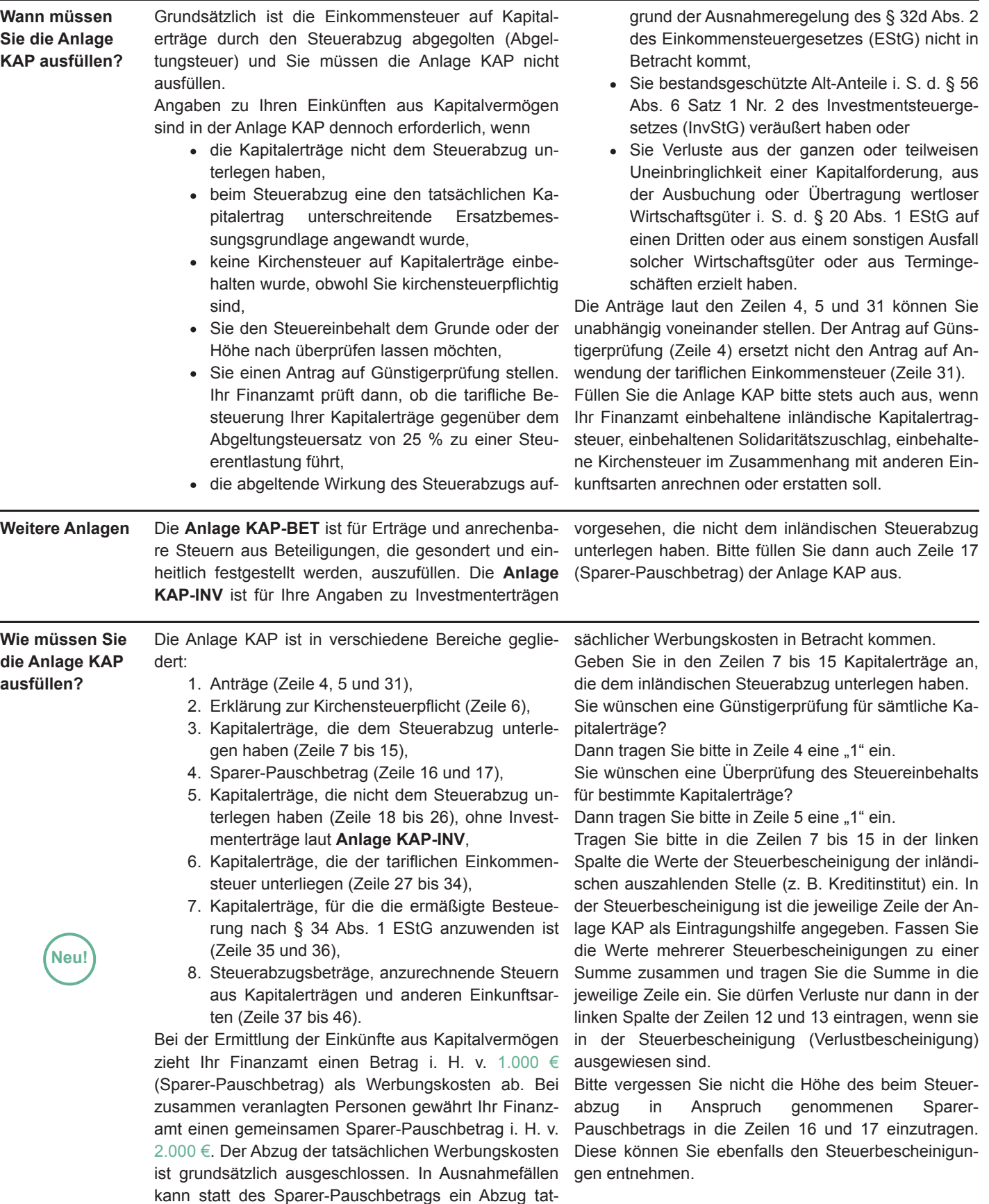

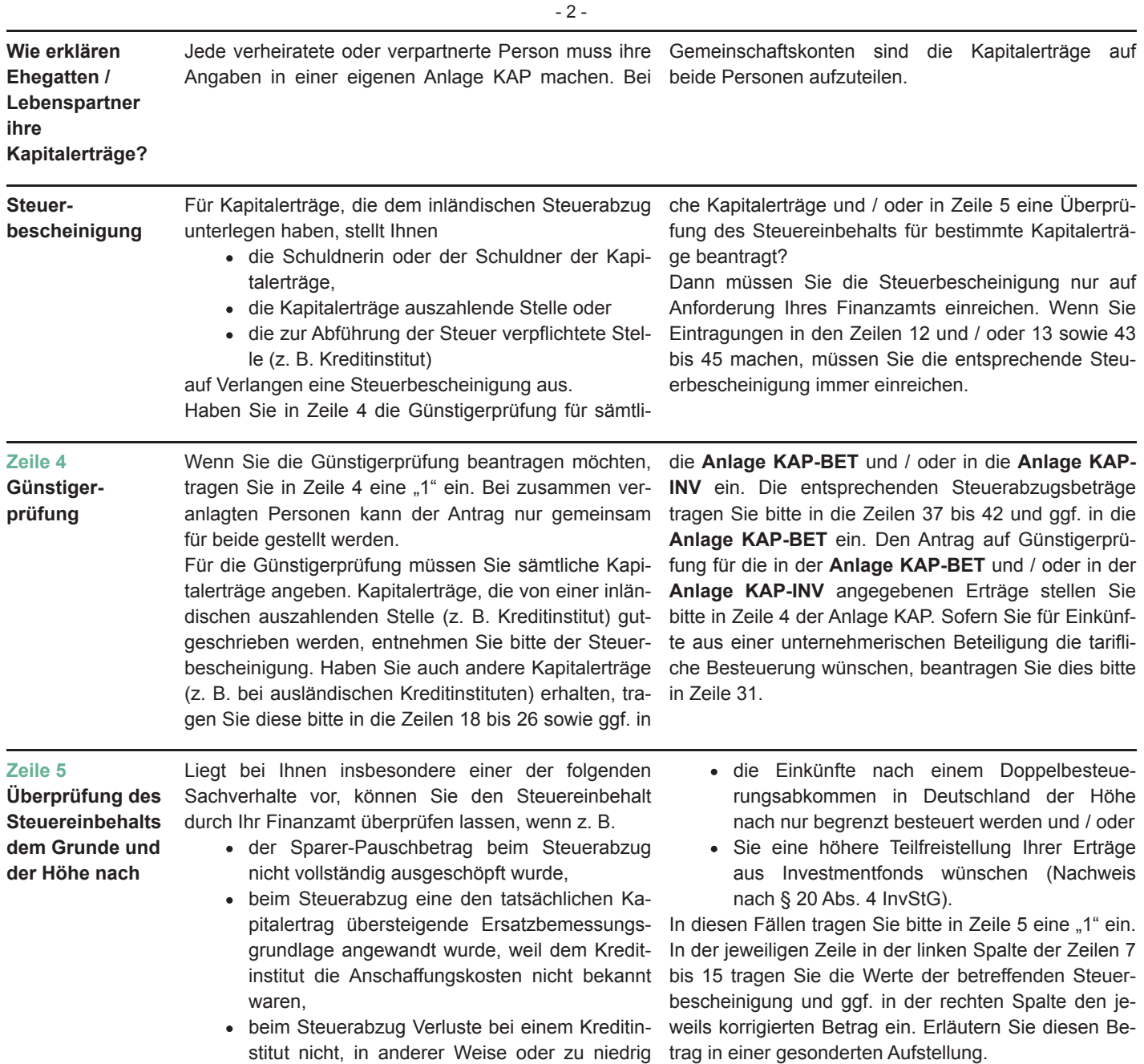

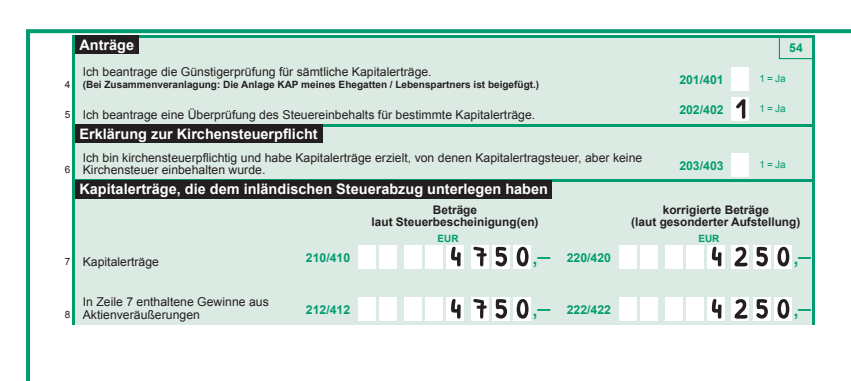

berücksichtigt wurden,

## **Beispiel**

Die am 2. Januar 2023 für 10.000 € erworbenen Ak tien wurden am 14. Dezember 2023 für 15.000 € verkauft. Im Zusammenhang mit dem An- und Verkauf wurden von der Bank Aufwendungen i. H. v. 250 € berücksichtigt. Der Gewinn i. H. v. 4.750 € un terlag der Kapitalertragsteuer und wurde in der auf Verlangen ausgestellten Steuerbescheinigung ausgewiesen. Transaktionskosten i. H. v. 500 € wurden von der Bank nicht berücksichtigt. Diese sind von dem in der Steuerbescheinigung ausgewiesenen Betrag abzuziehen. Das Ergebnis ist in der rechten Spalte einzutragen.

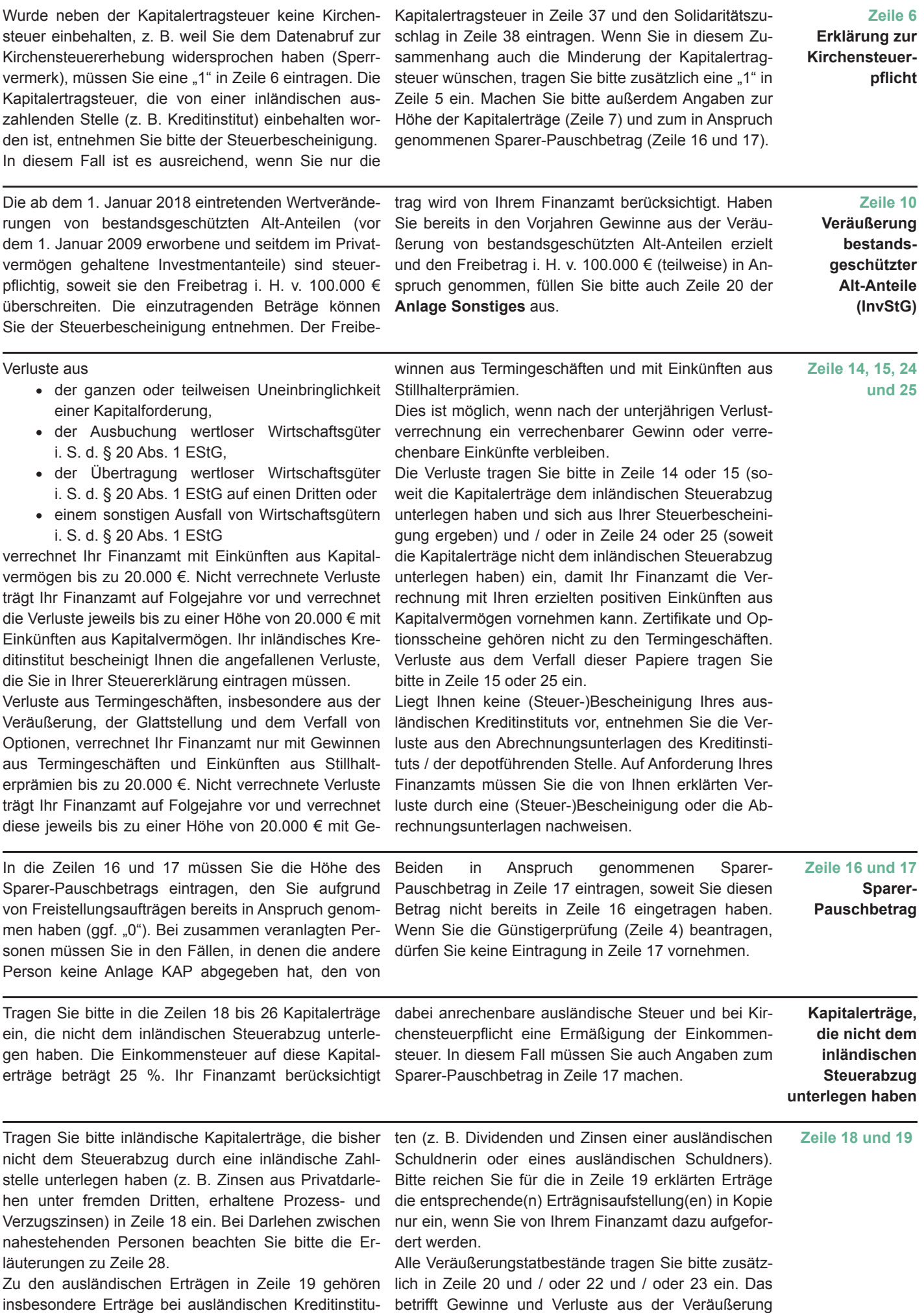

- 3 -

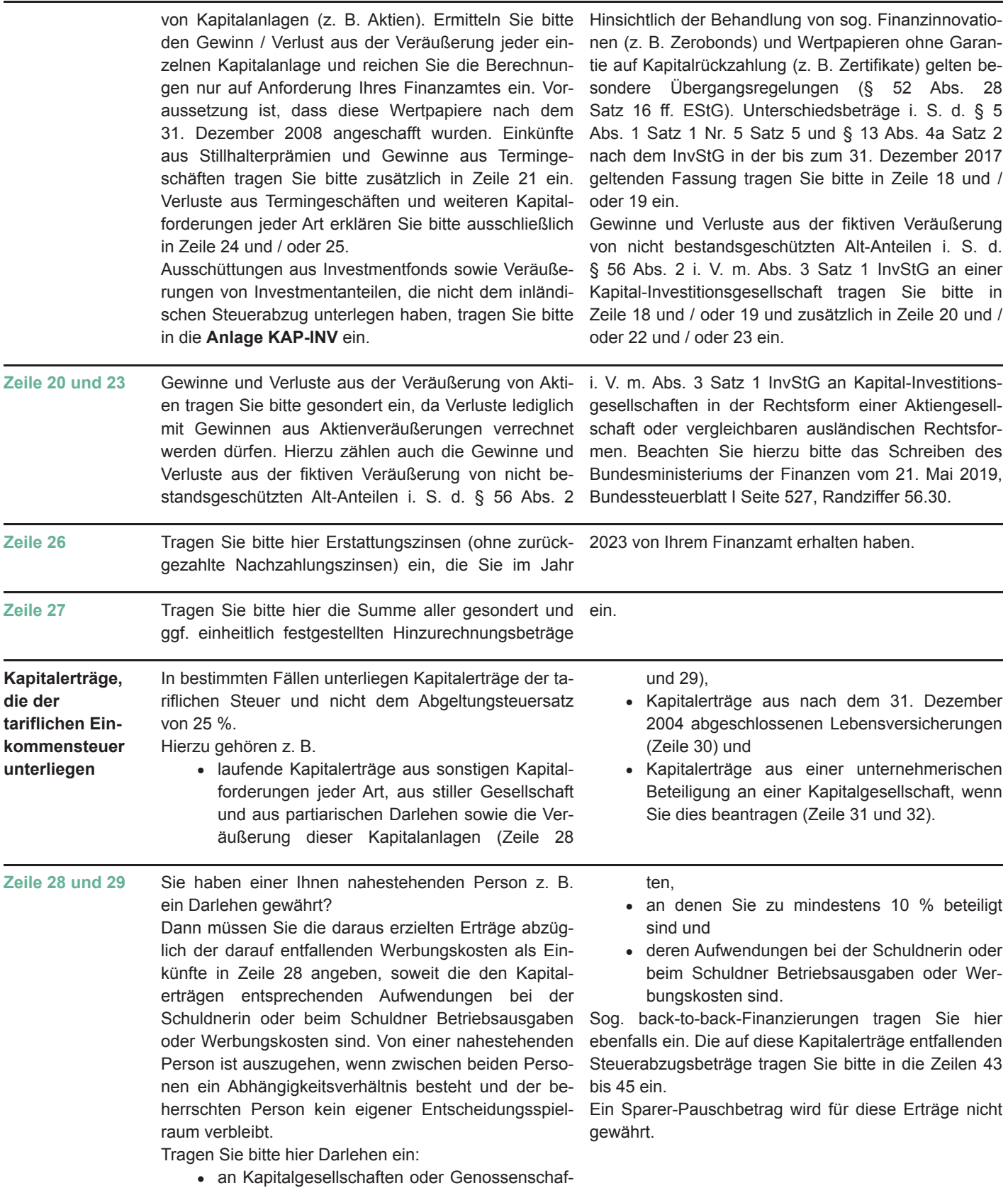

- 4 -

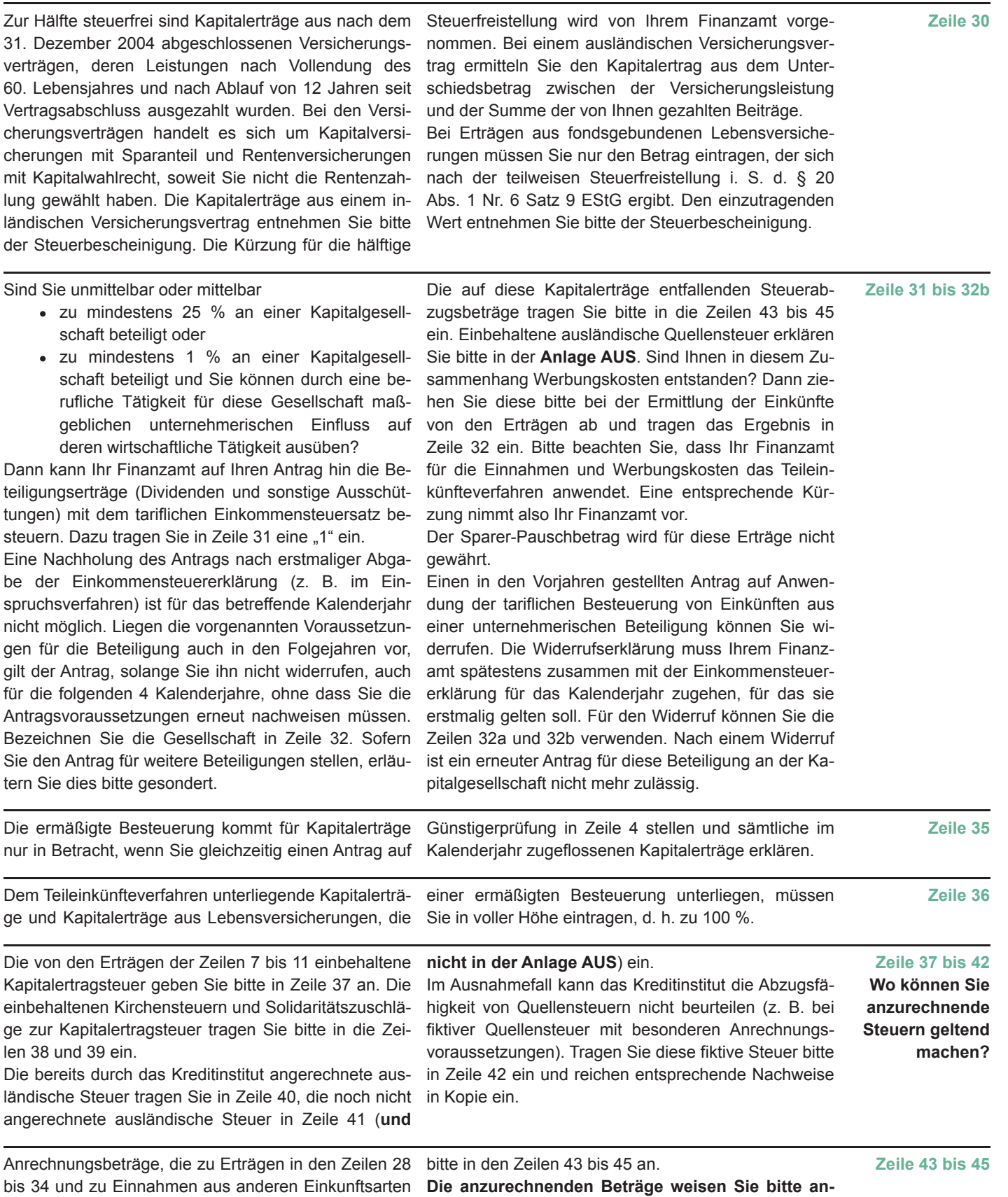

**hand von Steuerbescheinigungen nach.**

gehören (z. B. zu den Einkünften aus Gewerbebetrieb oder aus Vermietung und Verpachtung), geben Sie - 5 -

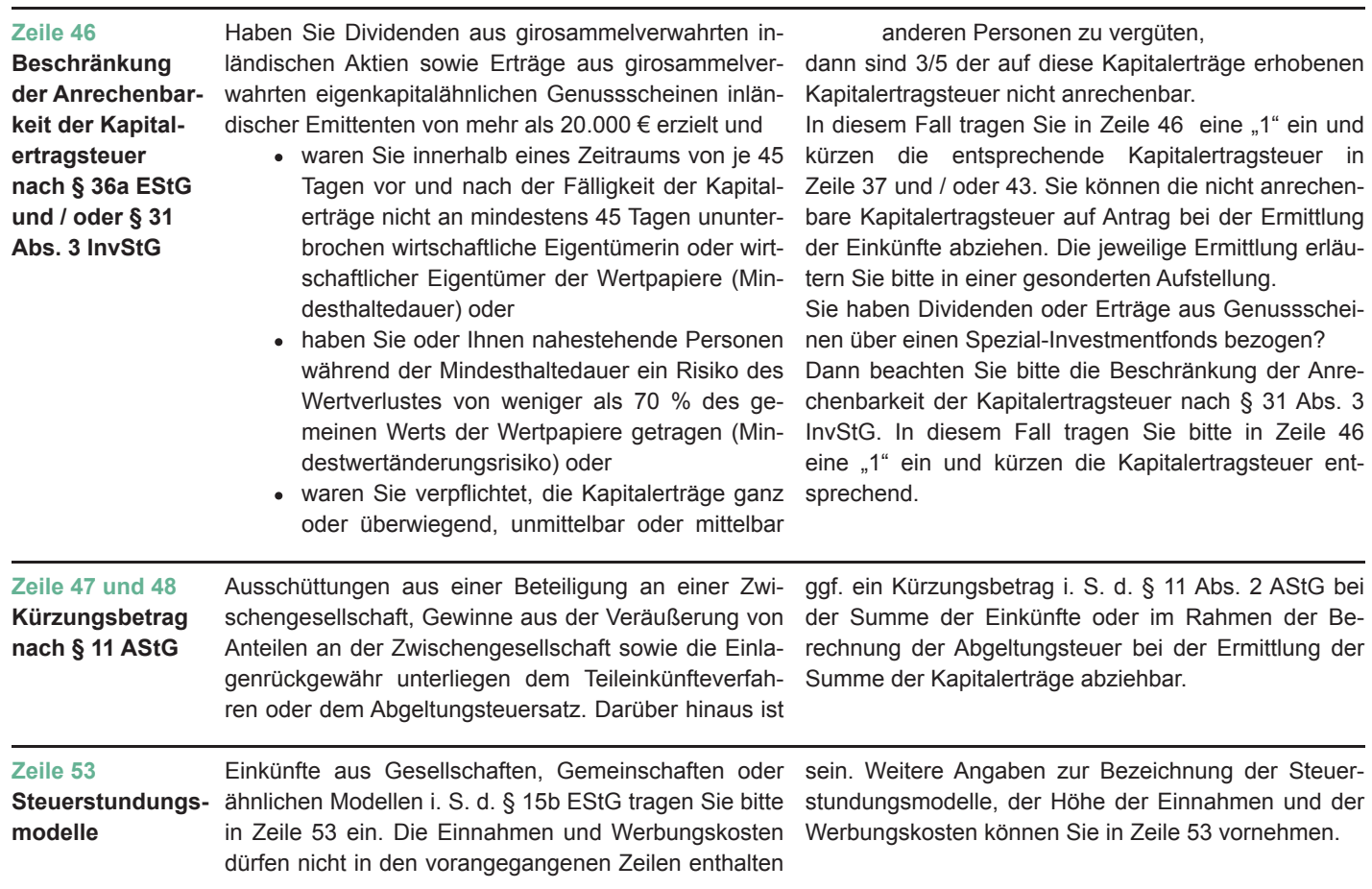

- 6 -